# **ApPOS – POS blagajna s podporo za zaslone na dotik**

### **V1.2.40.1, 28.2.2024**

**-** Odpravljena napaka pri tiskanju na ne-privzeti tiskalnik. Program je zaradi napake vedno tiskal v formatu prvega (privzetega) tiskalnika namesto v formatu izbranega tiskalnika.

### **V1.2.39.1, 15.1.2024**

**-** Zamenjava načina plačila je omogočena tudi prodajalcem, ki nimajo pravice vpogleda v zneske prodaje. Prodajalec v prikazanem oknu zamenja plačilo s klikom na gumb z načinom plačila:

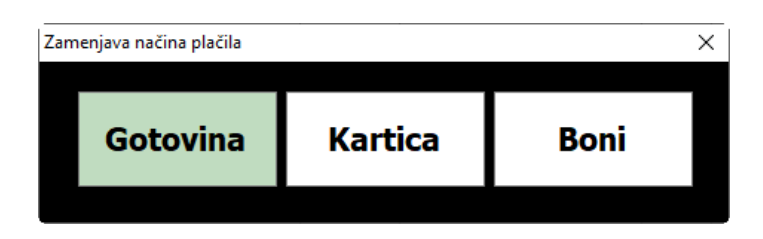

### **V1.2.38.1, 6.12.2023**

- Dodana je možnost plačila z mobilno kartico Valu.

Plačilo z mobilno kartico izberemo v oknu za izbiro načina plačila s klikom na gumb »Plačilo z mobilno kartico Valu«

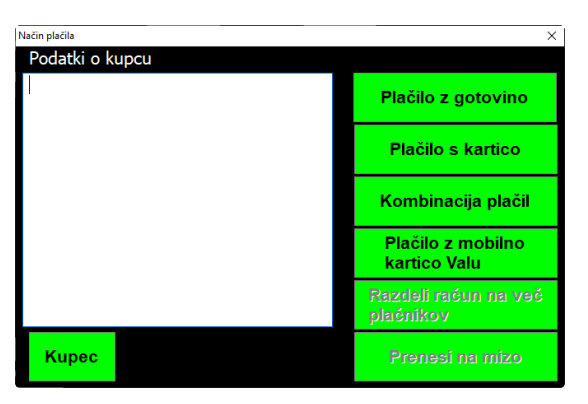

V oknu program prikaže QR kodo, ki jo v Valu aplikaciji na mobitelu preberemo in nato potrdimo plačilo.

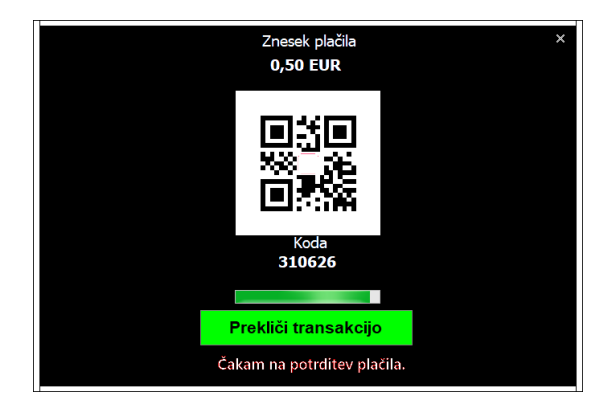

Možnost plačevanja z mobilno denarnico Valu ni vključena v osnovni ceni programa.

### **V1.2.37.1, 14.9.2023**

- Pred izpisom računa lahko določimo popust za vse artikle v izdanem računu.
- Pri prenosu artiklov iz ene mize na drugo lahko določimo prenos za izbrano rundo ali za izbrani stol.

### **V1.2.36.1, 18.07.2023**

-

- V nastavitvah program lahko dodatno nastavimo, da program dovoli prodajo samo tistih artiklov, ki so v Poslih označeni kot aktivni. Prav tako lahko nastavimo, da lahko program prodaja samo tiste artikle – izdelke, ki imajo v Poslih definirano sestavnico z varianto »0« (avtomatska izdelava in poraba). Nastavitev za filter artiklov je v segmentu Splošno > Filter namena pri materialih:

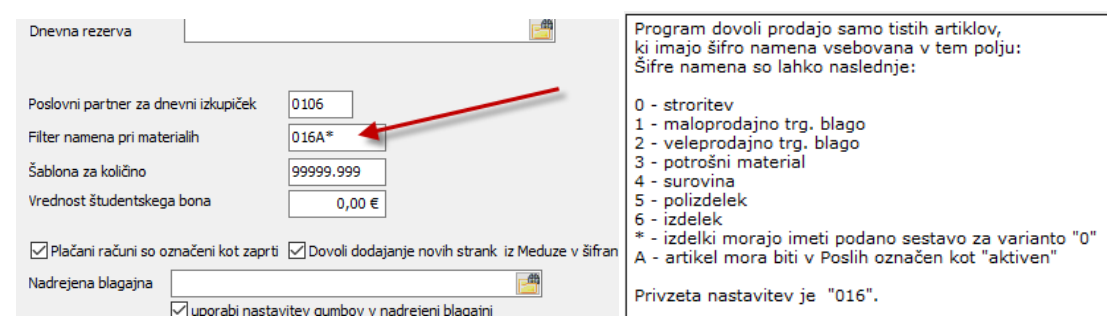

### **V1.2.35.1, 12.12.2022**

- način plačila računa (gotovina, kartica, bon) lahko zamenja samo prodajalec, ki ima v nastavitvah dovoljen prikaz zneskov prodaje

### **V1.2.34.1, 27.10.2022**

- Odpravljena napaka, ki je nastala samo v primeru, da je v APPOS bila klican modul za delo s skupinami artiklov, za njim pa modul za prodajo

### **V1.2.33.1, 26.10.2022**

- manjši popravek pri iskanju davčnih stopenj

### **V1.2.32.1, 19.9.2022**

- pri dodajanju nove stranke program določi in zapiše tudi oznako stranke (podjetje (P), zasebnik (Z) ali fizična oseba (F))

### **V1.2.31.1, 1.9.2022**

- Dodan je tehnični popravek za račune, ki so bili izdani in poslani na FU z napačnimi ali nepopolnimi podatki o vsebujočih davkih (n.pr. nedefinirana ali nepravilna stopnja DDV v času izdaje računa). Tehnični popravek ne kreira novega računa, samo ponovno pošlje podatke o računu s pravilni podatki, zato je potrebno račune predhodno programsko dopolniti s pravilnimi podatki.

### **V1.2.30.1, 25.7.2022**

- odpravljena napaka, nastala v zadnji verziji programa v primeru, da je bil spremenjen način plačila izdanega računa

vgrajena je dodatna kontrola, ki ob zagonu programa preverja, če je bil zadnji vneseni račun v celoti zapisan na disk in davčno potrjen. Če je pri zapisovanju prišlo do napake, program tak račun pobriše

### **V1.2.29.1, 21.7.2022**

- v pregledu prodaje je v posebni koloni prikazan način plačila: G gotovina, K - plačilna kartica ali B – boni

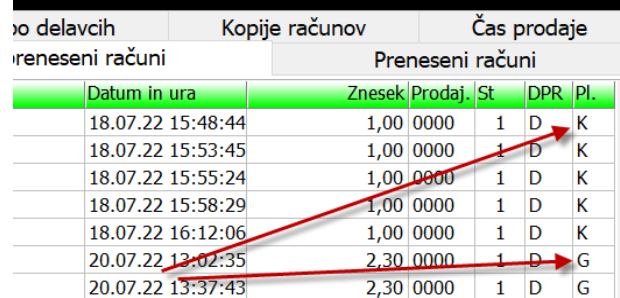

### **V1.2.28.1, 7.7.2022**

-

- Dodana možnost izpisa potrdila o plačilu s plačilno kartico na izdanem paragonskem računu. Možnost izpisa potrdila plačila s kartico na paragonskem računu je potrebno nastaviti v nastavitvah programa. Potrdila ni možno izpisati na računu v A4 formatu in ga v tem primeru izpiše POS terminal.

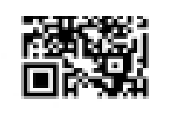

**HVALAZANAKUP** 

### IZDANI RAČUN NI VELJAVEN !!!

### POTRDILO O PLACILU

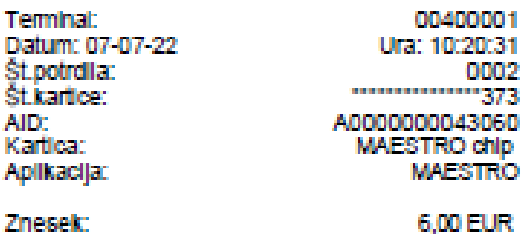

- Komunikacija s POS terminalom je omogočena tudi pri plačilu s kombinacijo več plačil, če je del zneska plačan s plačilno kartico.

### **V1.2.27.1, 22.6.2022**

- Če je na računalniku nameščena veljavna licenca za Meduzo in je v nastavitvah programa to tudi dovoljeno, lahko program pri izdaji računov za znane kupce avtomatsko doda nove stranke v šifrant poslovnih partnerjev
- Omogočen prikaz novosti v programu v prodajnem oknu
- Popravek pri iskanju strank

### **V1.2.26.1, 21.6.2022**

- Iskanje stranke je pohitreno z uporabo hitrih HSX indeksov. Program lahko išče po podatkih o strankah v programu POSLI ali po podatkih programa Meduza, če je na računalniku nameščena veljavna licenca za Meduzo.

### **V1.2.25.1, 21.6.2022**

- Dodana je možnost povezave ApPOS s POS terminalom. Po izbiri plačila s kartico se program poveže s POS terminalom, na ekranu prikaže okno z zneskom plačila in prikazom sporočil, ki jih v postopku transakcije ApPOS dobi od POS terminala:

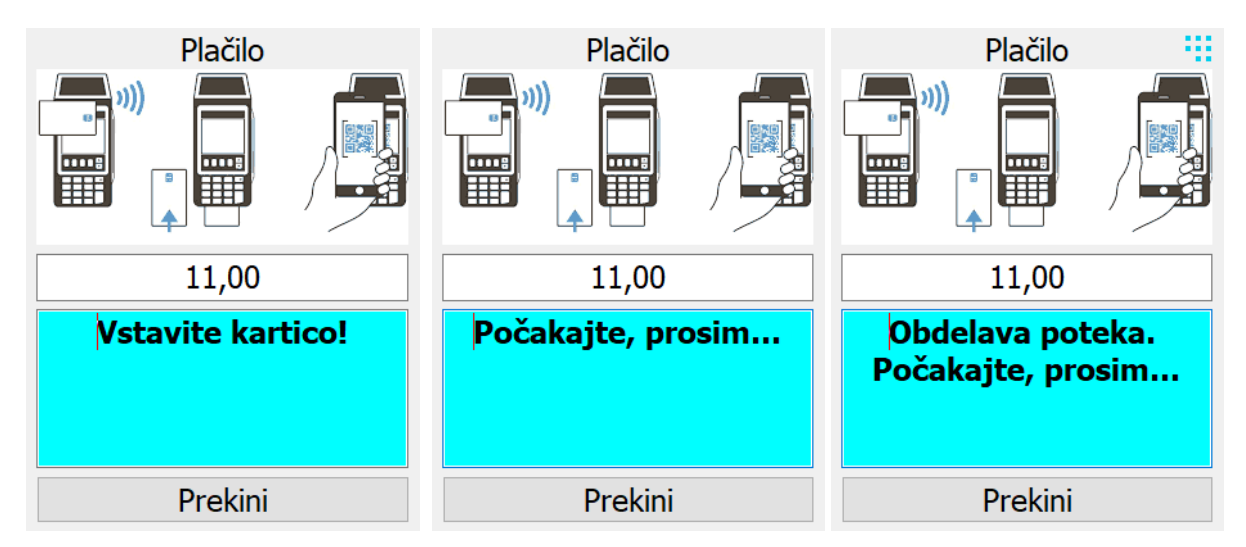

V primeru neuspele transakcije program ponudi možnost ponovnega plačila z drugo kartico ali omogoči prodajalcu, da ročno sproži postopek transakcije na POS terminalu:

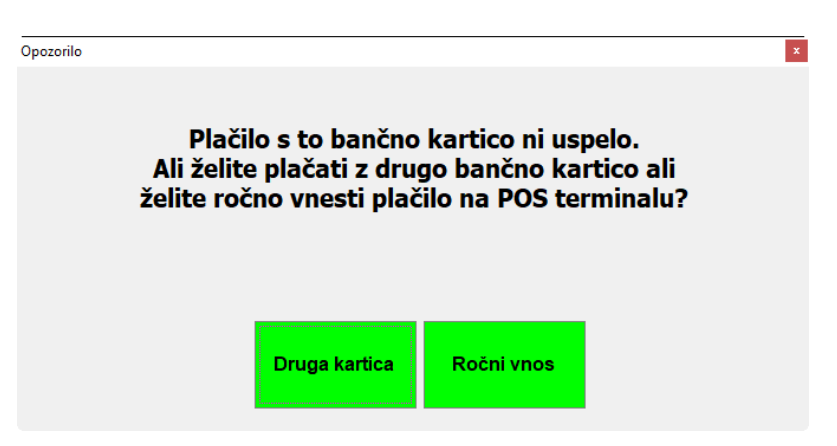

Celoten razvoj in testiranje povezave je potekal na POS terminalu Ingenico Desk/3500, kar nam je omogočila firma Hobex, za kar se jim najlepše zahvaljujemo. Komunikacija poteka v programskem protokolu ZVT preko TCP/IP na lokalnem internetu. Načeloma bi vmesnik moral delovati tudi na ostalih POS terminalih drugih blagovnih znamk, ki podpirajo izmenjavo podatkov v ZVT protokolu. Za več informacij se lahko obrnete na našo tehnično pomoč.

### **V1.2.24.1, 20.4.2022**

- dodana je možnost nastavitve diference letnice, posebej za bruto račune, posebej za neto račune in posebej za dobavnice. Diferenca se odšteje od dvomestne letnice, ki jo program določi iz datuma kreiranega dokumenta. Če je na primer podana diferenca 30, bo program za naslednjo prosto številko dokumenta v letu 2022 namesto letnice '22' določil '92' (zaradi upoštevanja diference je nova letnica dokumenta 2022-30=1992). Številka računa bi na primer namesto 123/22 postala 123/92.

# **V1.2.23.1, 4.4.2022**

- pri prenosu dobavnic v zbirne račune v Poslih program zdaj v kreirane račune zapiše tudi podatek o nadrejenem poslovnem partnerju

# **V1.2.22.1, 18.2.2022**

- **-** V pooblastilih prodajalca je dodana možnost določitve prepovedi brisanja pozicije v računu.
- **-** Dodana je možnost pošiljana brezpapirnih računov prek elektronske pošte v SMTP protokolu in pošiljanja brezpapirnega računa na portal noprintZ. Skladno s tem so v nastavitvah programa dodane nastavitve za aktivacijo obeh načinov brezpapirnega računa. V primeru, da je v nastavitvah dodana ali možnost pošiljanja računa po mailu ali možnost pošiljanja računa na portal noprintZ, program pred izpisom potrjenega računa vedno vpraša za način izpisa računa.

## **V1.2.21.0 3.2.2022**

- Popravljen je prikaz označevanje kopije računa. Če bo inšpektor, ki opravlja nadzor, zahteval izpis računa, za katerega kupec ni zahteval izpisa, na izpisu računa ne bo označeno, da je to kopija. To naj bi pomenilo, da račun do njegove zahteve sploh še ni bil izpisan. Praviloma bo inšpektor v takem primeru zahteval izpis še enega izvoda računa, na katerem bo označena številka kopije 1, kar bo dokazovalo, da je označevanje kopij ustrezno.

- Pri nastavitvi izpisovanja računov je dodana možnost, da po davčni potrditvi računa program sploh ne izpiše računa. Če stranka želi račun, ga lahko izpišemo v seznamu izdanih računov.

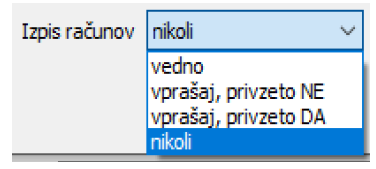

- Odpravljena je napaka pri indeksiranju, ki je nastala v primeru mrežne nastavitve delovanja programa. Posledica napake je bila ta, da v programu ni bilo več možno kreirati dobavnice.

- **V1.2.19.0 22.01.2022**
- V programu lahko nastavite način izpisovanja računov. Po davčni potrditvi računa izpis računa od 22.1.2022 ni več obvezen, prodajalec ga izpiše samo na željo kupca. Račune lahko seveda normalno tiskate, kot do sedaj, lahko pa v nastavitvah programa nastavite, da program pred tiskanjem računa vpraša, ali naj račun natisne ali ne. Privzeto nastavitev določite v nastavitvah programa v razdelku Ostale nastavitve v polju Izpis računov. Privzeti način izpisovanja računov je **vedno**, lahko pa izberete **vprašaj, privzeto NE** ali **vprašaj, privzeto DA**:

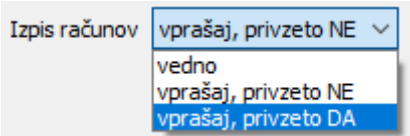

### **V1.2.20.0 26.01.2022**

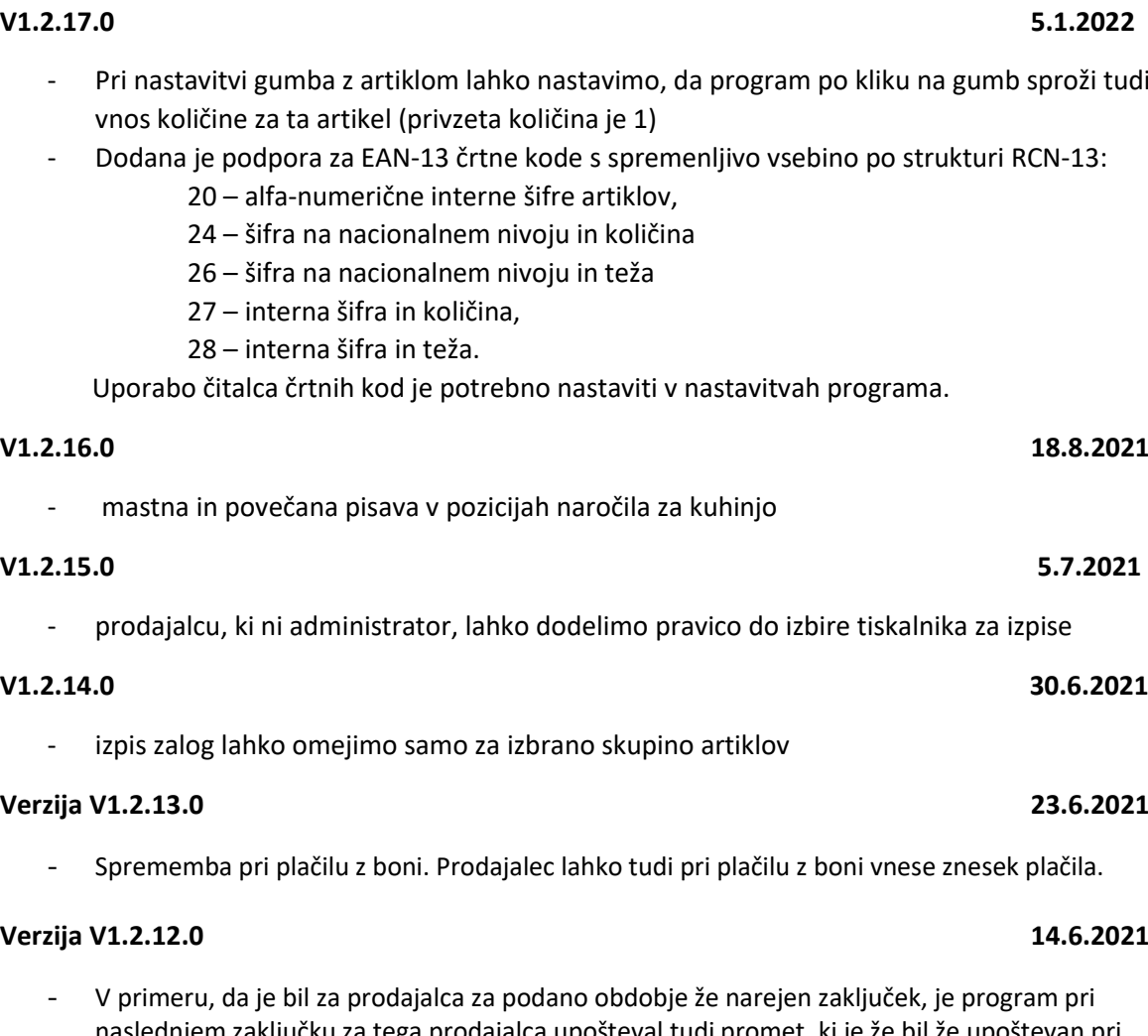

- naslednjem zaključku za tega prodajalca upošteval tudi promet, ki je že bil že upoštevan pri prejšnjih zaključkih
- Pri dodajanju ali spreminjanju podatkov o prodajalcih so dodane dodatne kontrole vnosa

### **Verzija V1.2.11.0 2.2.2021**

- Program 14 dni pred potekom licence ob zagonu programa prikazuje opozorilo o potrebni nadgradnji licence. Po plačilu licence za uporabo, program licenco avtomatsko nadgradi.

### **Verzija V1.2.10.0 14.9.2020**

- V prikazu prometa so v rekapitulaciji prodaje po delavcih dodane rekapitulacije po vrsti plačila
- Postopek izračuna v pregledu prodaje je pohitren, kar se zlasti pozna pri pregledu prodaje za krajše časovno obdobje

### **Verzija V1.2.9.0 11.9.2020**

Če je bila za barvo gumba izbrana barva, ki je imela naziv večji od 15 znakov (n.pr. clInactveCaption je program pri prikazu prodajnega namizja javil napako

- Pri nastavitvi gumba z artiklom lahko nastavimo, da program po kliku na gumb sproži tudi

### - Program preverja datum poteka certifikata za davčno potrjevanje računa. V primeru, da je število dni veljavnosti certifikata manjše od 15 dni, prikaže obvestilo.

### **Verzija V1.2.8.0 4.9.2020**

- Dodana je podpora za izbiro prodajnih artiklov preko čitalca črtne kode; za aktivacijo je v nastavitvah programa potrebno označiti, da POS uporablja tudi čitalec črtne kode.
- Privzeta dolžina kode, ki jo generira RFID naprava, je 10 znakov. V primeru, da je dolžina RFID kode drugačna, to lahko nastavimo v nastavitvah programa
- Administrator ne more več brisati zapisa o delavcu v programu Posli. V primeru, da je izbrano brisanje delavca, program v Poslih samo označi, da ni delavec ni prodajalec.

### **Verzija V1.2.7.0 20.8.2020**

- V primeru, da je program zagnan s parametrom **/REIN**DEX, program pred odpiranjem datotek avtomatsko indeksira podatke; prav tako program avtomatsko indeksira podatke v primeru, da manjka katera od potrebnih indeksnih datotek

### **Verzija V1.2.6.0 27.7.2020**

- Možnost avtomatskega izpisa vseh računov za zavezance pred prenosom računov v Posle
- Popravek pri prenosu prodaje v Posle pri zapisovanju porabljenih surovin v prodanih izdelkih

### **Verzija V1.2.5.0 24.7.2020**

- Odprava napake pri kopiranju uporabnika Blagajne
- V primeru, da je imela Blagajna podano nadrejeno Blagajno, program ni prikazal prometa Blagajn**e** v tekočem dnevu

### **Verzija V1.2.4.0 21.7.2020**

- Popravek pri branju licence za dostop do podatkov Meduze

### **Verzija V1.2.3.0 9.7.2020**

- Možnost nastavitve funkcijskih tipk (F2..F12,Esc) za proženje pogostih akcij pri prodaji, n.pr. »Izpis gotovinskega računa«. Uporabno predvsem za računalnike, ki nimajo nameščenega ekrana na dotik.

### **Verzija V1.2.2.0 2.6.2020**

- Popravljen izpis zaloge artiklov na paragonski tiskalnik

### **Verzija V1.2.1.0 29.5.2020**

- V primeru, da je program v Meduzi našel stranko, ki ni imela davčne številke, je za šifro poslovnega partnerja v Poslih določil šifro '0000'

### **Verzija V1.1.9.0 4.5.2020**

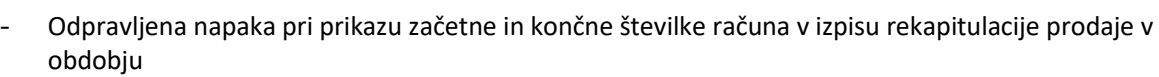

**Verzija V1.1.8.0 28.2.2020** - Program zdaj pri prenosu računov/dobavnic v Posle pravilno popravi zalogo v skladiščih

- Popravek v izpisu zalog

**Verzija V1.1.7.0 28.1.2020**

- Dodana možnost avtomatske odjave prodajalca po izpisu računa, dobavnice ali prenosu na mizo

# **Verzija V1.1.6.0 11.1.2020**

- Dopolnjen izvoz podatkov o izdanih računih v Vasco in VOD formatu

**Verzija V1.1.5.0 3.1.2020**

- Pri pregledu že porabljenih dobavnic lahko prikažemo in izpišemo seznam izvornih dobavnic, iz katerih je bil kreiran račun v programu Posli

## - V nastavitvah programa lahko program prilagodimo za storitveno dejavnost. ApPOS za storitve je samostojen program, omogoča vnos podatkov o firmi, prodajalcih in ceniku storitev, ne omogoča dela z mizami in ne podpira izdajanja dobavnic.

- Dodana je možnost izvoza podatkov o izdanih gotovinskih računih v formatih VOD in Vasco za izmenjavo podatkov z računovodskim servisom, ki uporablja drug program, kot Posli.
- **Verzija V1.1.3.0 2.10.2019**
	- Popravek pri določanju številke negotovinskega računa pri kreiranju sumarnega računa iz izdanih dobavnic

### **Verzija V1.1.2.0 28.8.2019**

- Popravek pri zapisu izvorne številke računa v kreiranem računu zbirnega dnevnega izkupička

### **Verzija V1.1.1.0 21.8.2019**

- Prilagoditev programa novemu številčenju izdanih negotovinskih računov v Poslih

### **Verzija V1.0.43.0 28.5.2019**

- V nastavitvah lahko nastavimo privzeto barvo miz ter privzeto vrsto, obliko, velikost in barvo pisave teksta na mizah

**Verzija V1.1.4.0 11.10.2019**

- Dodane dodatne nastavitve za sočasno delo več blagajn v mreži (mize, dobavnice, nastavitev gumbov za prodajo, prijave)

### **Verzija V1.0.41.0 21.5.2019**

- Popravek pri branju licence za uporabo programa

### **Verzija V1.0.40.0 6.5.2019**

- V nastavitvah lahko nastavimo privzeto barvo gumbov, privzeto vrsto, obliko in barvo pisave teksta na gumbih

### **Verzija V1.0.39.0 27.4.2019**

- Dodana je možnost nastavitve arhivske mape, v katero program ob prvem dnevnem zagonu avtomatsko shranjuje delovne podatke. Če mapa ni podana, program podatke prepisuje v mapo AVTOREZ na uporabniškem področju.
- Dodano beleženje zgodovine vseh prijav in odjav
- Popravek v modulu za prijave za primer, ko vneseno geslo ni pravilno ali pa je postopek prijave nasilno prekinjen

### **Verzija V1.0.38.0 25.4.2019**

- V nastavitvah programa lahko izklopimo prikaz gumbov v 3D obliki, kar na manj zmogljivih računalnikih občutno poveča hitrost izvajanja in odzivnost programa

### **Verzija V1.0.36.0 1.4.2019**

V primeru namestitve več blagajn s skupnimi mizami program po indeksiranju ni ponovno odprl datotek s podatki o dobavnicah, če je bila med indeksiranjem aktivna še kakšna blagajna

### **Verzija V1.0.35.0 18.3.2019**

- Tekst v oknu za vzdrževanje podatkov o prodajalcih je bil neberljiv

### **Verzija V1.0.34.0 2.3.2019**

- Dodano ažuriranje indeksov za hitro iskanje po nazivu stranke v programu POSLI

### **Verzija V1.0.33.0 19.2.2019**

- Dodana možnost avtomatskega prepisa v rezervo ob prvem dnevnem zagonu programa
- Dodan dnevnik za beleženje bistvenih postopkov v programu
- Dodan dnevnik za beleženje podatkov, ki se pošiljajo na FURS za davčno potrjevanje

### **Verzija V1.0.32.0 28.1.2019**

- Popravek pri stornu računov, izdanih v preteklem letu, storniranih pa v letošnjem letu

**Verzija V1.0.30.0 14.1.2019**

- Popravek pri razdelitvi prodaje na mizi na več računov

### **Verzija V1.0.28.0 20.12.2018**

### **Verzija V1.0.42.0 22.5.2019**

- Dodana je podpora za delo sočasnega dela z mizami in dobavnicami za več blagajn v mreži
- Cene in zneski na izdanih računih za zavezance in dobavnicah so prikazani z vključenim DDV
- Manjši popravki in dopolnitve

### **Verzija V1.0.10.0 21.9.2018**

- Dodana podpora za prijavo prodajalcev s pomočjo RFID čitalcev
- Pred kreiranjem zaključkov in prenosa v Posle program avtomatsko sproži indeksiranje podatkov
- Popravek pri kreiranju zaključka Blagajne

### **Verzija V1.0.9.0 20.8.2018**

- Izpis zaključka je za datum zaključka namesto aktualnega datuma zaključka izpisal prvi datum zaključka